Experiment No. 1 Code Conversion ECE 446

#### Peter CHINETTI

September 9, 2014

Date Performed: September 2, 2014 Instructor: Professor Shanechi

### 1 Introduction

FPGAs have been taking over the Computer Engineering field as their ease of configuration and reconfiguration allows them to be an effective solution for many tasks. Although the 'field programmable' section of their name refers to their ability to be patched by customers, they are also widely used as a cheaper option than spinning a custom ASIC.

## 2 Background

#### 2.1 BCD to Excess-3 Truth Table

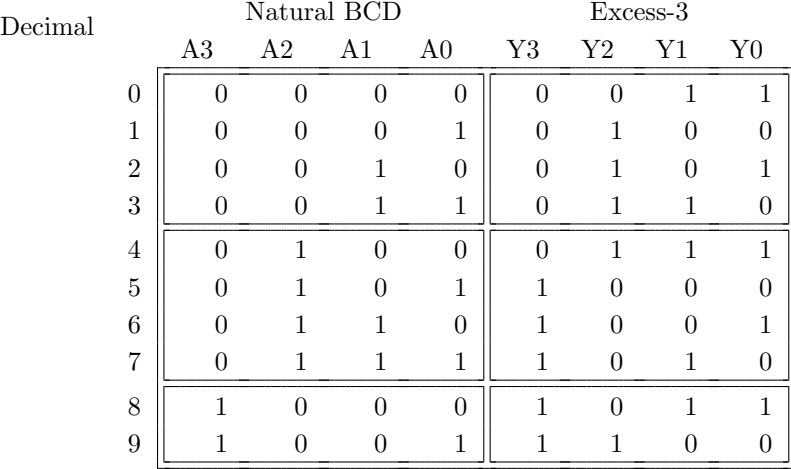

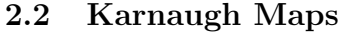

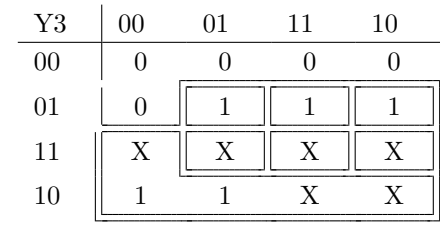

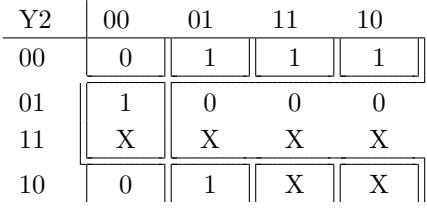

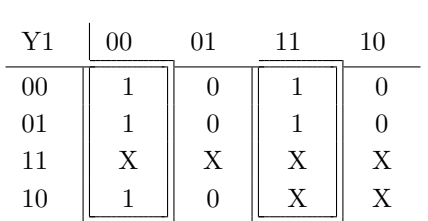

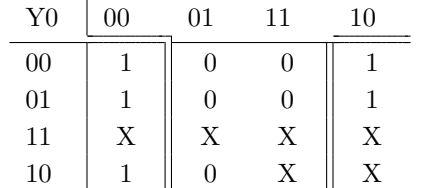

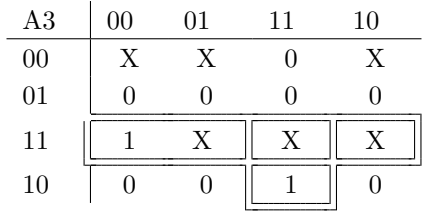

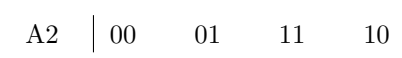

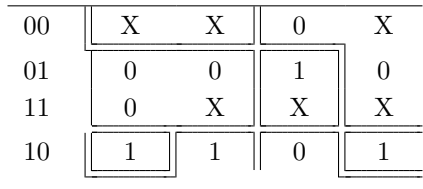

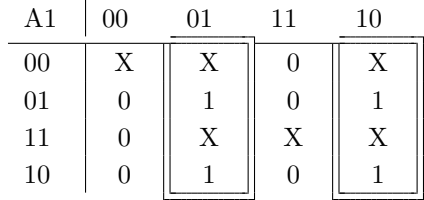

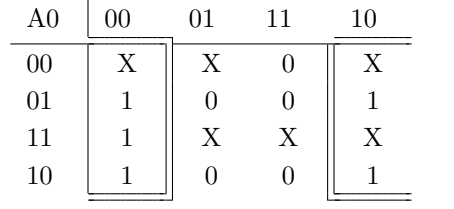

#### 2.3 Minimized Equations

$$
Y_3 = A_3 + A_2 A_0 + A_1 A_2
$$
  
\n
$$
Y_2 = A_2 \overline{A_1 A_0} + \overline{A_2} A_0 + \overline{A_2} A_1
$$
  
\n
$$
Y_1 = \overline{A_1 A_0} + A_1 A_0
$$
  
\n
$$
Y_0 = \overline{A_0}
$$
  
\n
$$
A_3 = Y_3 Y_2 + Y_3 Y_1 Y_0
$$
  
\n
$$
A_2 = \overline{Y_2 Y_1} + Y_2 Y_1 Y_0 + Y_3 \overline{Y_2} Y_1
$$
  
\n
$$
A_1 = \overline{Y_1} Y_0 + Y_1 \overline{Y_0}
$$
  
\n
$$
A_0 = \overline{Y_0}
$$

# 3 Procedure

- a. Generate minimized equations for converter.
- b. Write VHDL to implement logic.
- c. Assign pins to ports
- d. Simulate
- e. Program and Test

### 4 Equipment

- PC
- Spartan-3E development board

### 5 Code

```
library IEEE;
  use IEEE. STD_LOGIC_1164. ALL;
 3
  entity BCD_to_Excess3 is
       Port ( input : in STDLOGIC VECTOR (3 downto 0);
           SEL : in STD_LOGIC;
              output : out STD_LOGIC_VECTOR (3 downto 0));
  end BCD_to_Excess3;
 9
  architecture Universal_Converter of BCD_to_Excess3 is
_{11} begin
13 process (SEL)
  b e gi n
_{15} if SEL='0' then
       output(0) \leq not input(0);\vert v_1 \vert output (1) \leq input (1) xnor input (0);
       output (2) \leq (input(2) \text{ and } (not input(1)) \text{ and } (not input(0)))or ((not input (2)) and (input (1) or input (0)));19 output (3) \leq \text{input}(3) or ( input (0) and input (2) ) or (input (1)and input(2));
     e l s e
21 output (0) \leq not input (0);
       output (1) \leq (input(1) and (not input(0))) or (input(0) and (not input(1));
23 output (2) \leq ((\text{not input}(2)) \text{ and } (\text{not input}(1))) or (\text{input}(1))and ((input(2) and input(0)) or (input(3) and (not input(0))));
       output (3) \leq (input (3) and input (2) ) or  (input (3) and input (1)and input(0);
25 end if;
  end process;
_{27} end Universal_Converter;
```
BCD Converter/short.vhd

#### 6 Conclusions

The purpose of this lab was achieved. A code converter was built and tested. The basics of working with VHDL and FPGAs were taught.